## **Рекомендуемая последовательность работы с программой**

Настройка программы для работы:

- 1. Необходимо произвести настройку параметров на соответствие требованиям Вашей организации и при необходимости дополнить справочники в пункте **«Параметры»** (Список категорий довольствующихся, Категории норм питания, Регион).
- 2. Необходимо проверить на соответствие требованиям Вашей организации и при необходимости дополнить справочники **«Продукты», «Технологические карты», «Типовые меню» и «Таблица перерасчета»** раздела **«Питание».**
- 3. Заполнить список поставщиков.
- 4. В случае необходимости одновременной работы медицинского и складского работников с программой (на разных компьютерах по локальной сети) - создать соответствующих пользователей.
- 5. После заполнения информации на каждой вкладке нажимайте на кнопку **«Сохранить»**.

Основные приемы работы с программой:

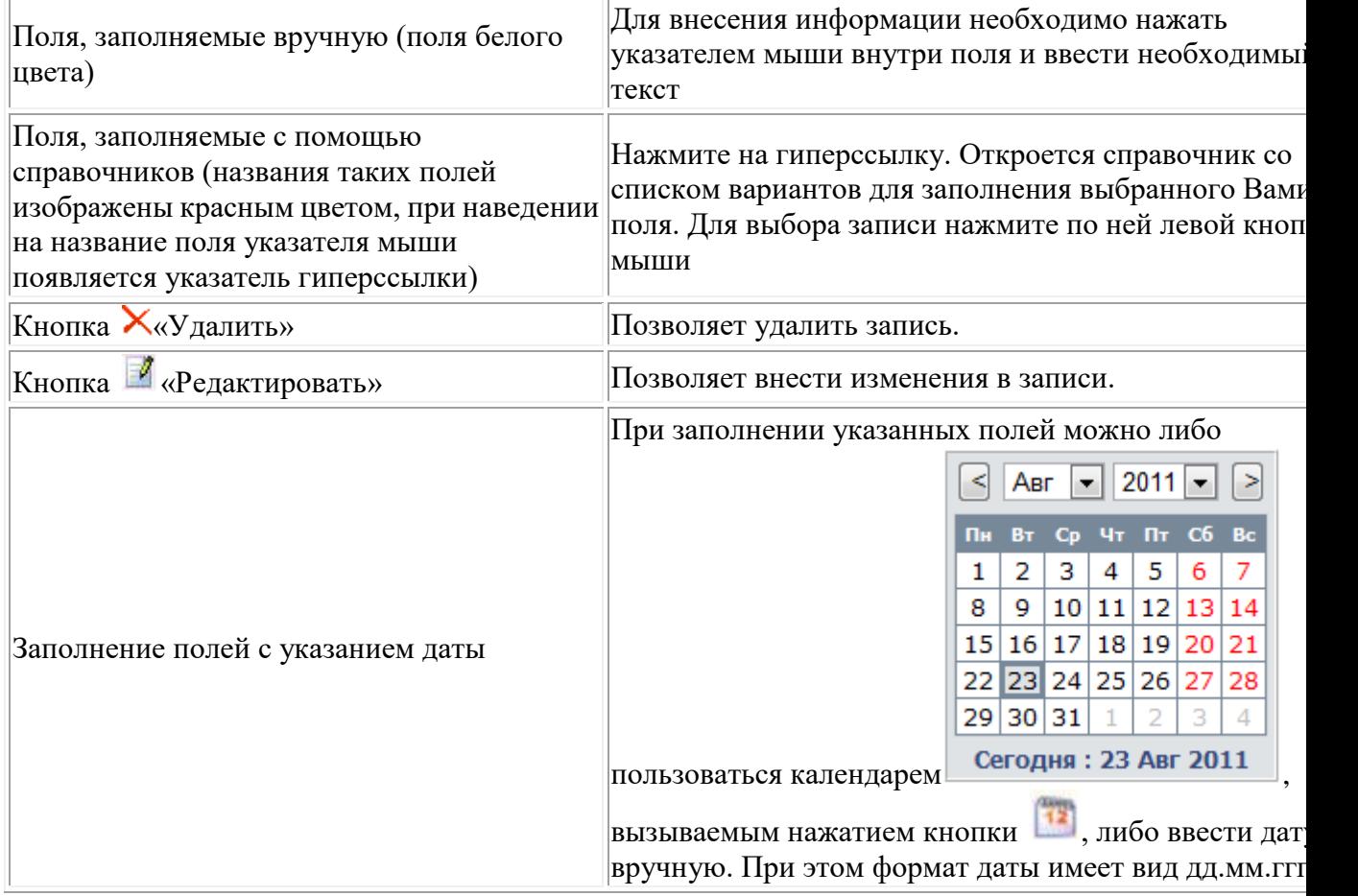